# Coarse-to-fine recognition for weighted tree-stack automata

Max Korn

27. Oktober 2017

### **Motivation**

 $\triangleright$  Problem: Parsing with complicated grammars and recognition with complicated automata are time intensive

## **Motivation**

 $\triangleright$  Problem: Parsing with complicated grammars and recognition with complicated automata are time intensive

 $\blacktriangleright$  Example: multiple-context-free grammars and tree-stack automata with restricted fanout k have a complexity of  $\mathcal{O}(n^{3k})$ 

## **Motivation**

 $\triangleright$  Problem: Parsing with complicated grammars and recognition with complicated automata are time intensive

 $\blacktriangleright$  Example: multiple-context-free grammars and tree-stack automata with restricted fanout k have a complexity of  $\mathcal{O}(n^{3k})$ 

 $\triangleright$  Solution: use less complex grammar/ automaton

## **Outline**

## **Outline**

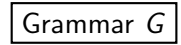

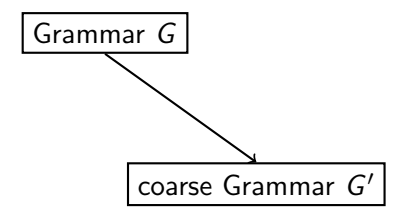

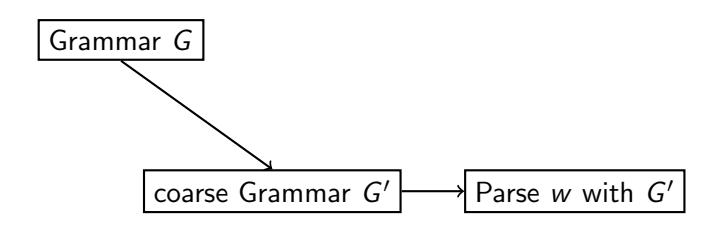

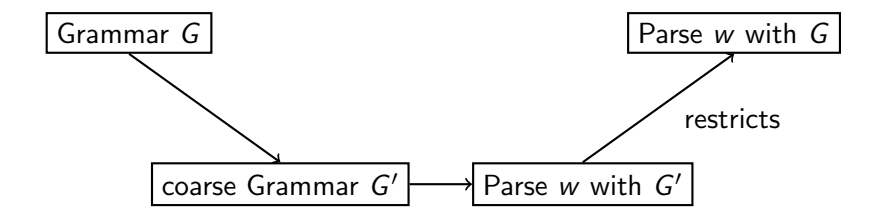

# Data-Storage

A tuple 
$$
S = (C, P, R, c_i)
$$
 with

## Data-Storage

A tuple  $S = (C, P, R, c_i)$  with

- $\triangleright$  set C (of configurations)
- ► set P (of predicates) with  $P \subseteq P(C)$
- ► set R (of instructions) with  $R \subseteq P(C \times C)$
- initial configuration  $c_i \in C$

# Push-Down

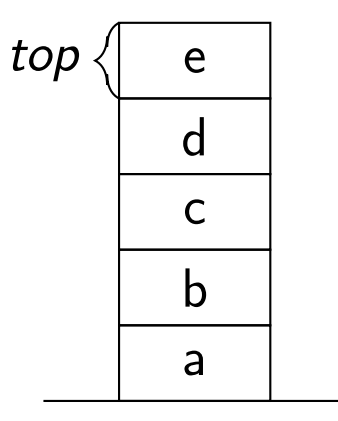

# Push-Down

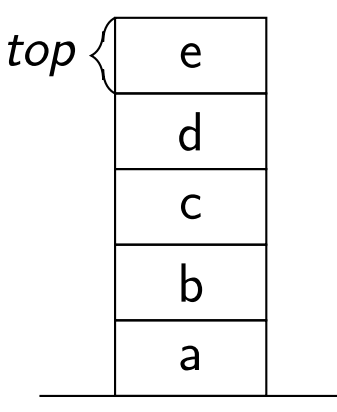

bottom

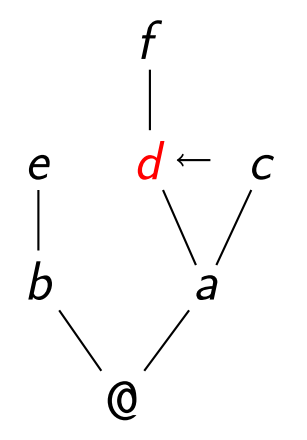

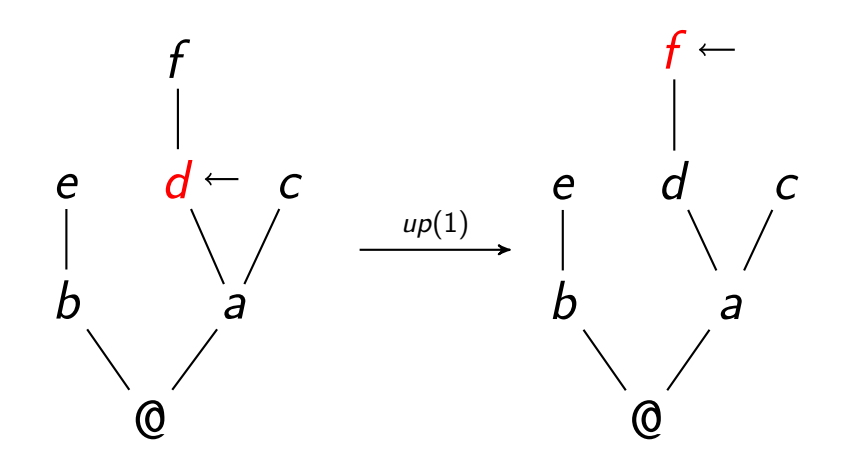

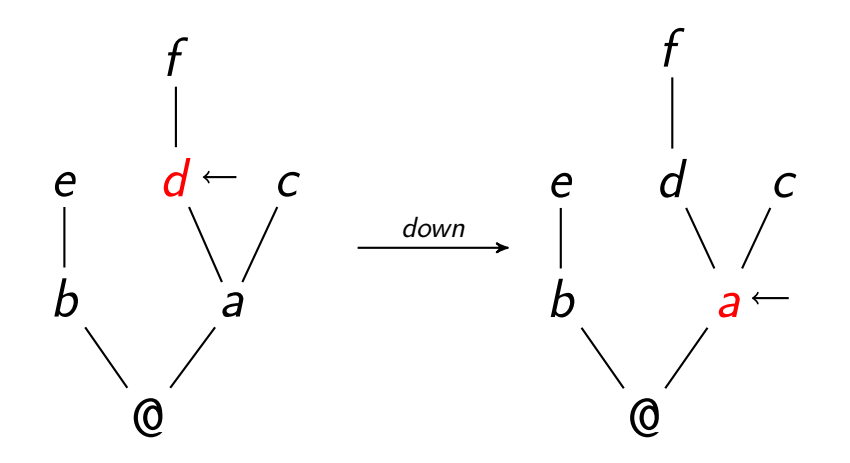

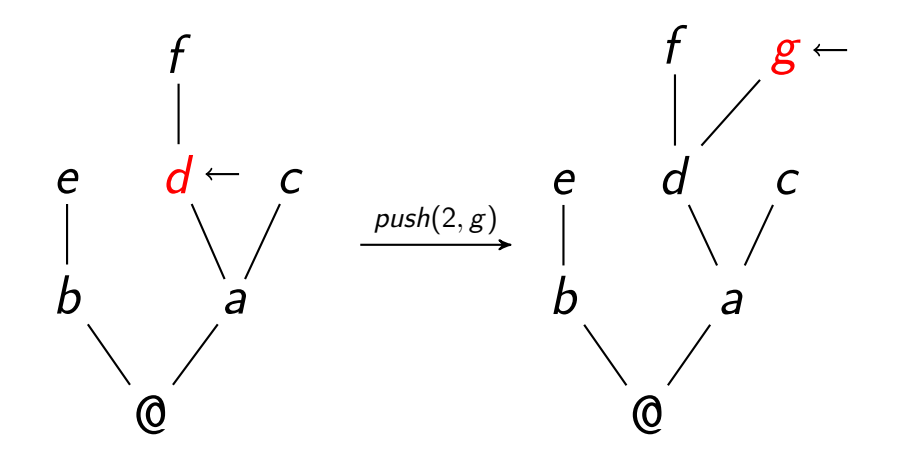

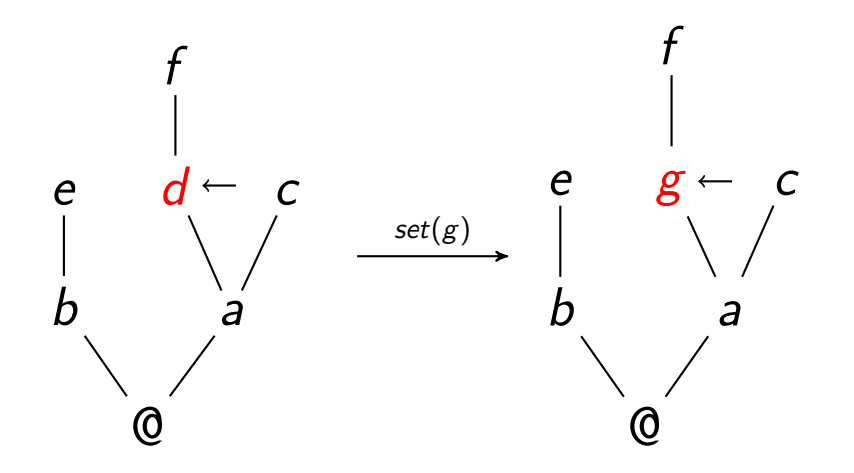

#### Automata

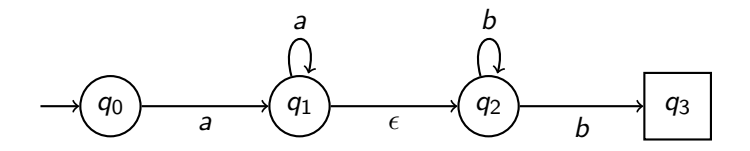

#### Automata

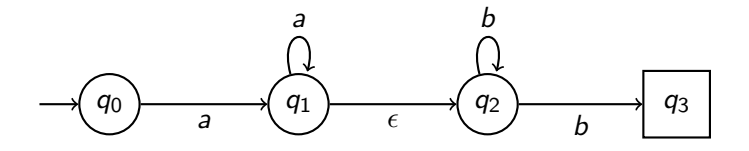

 $L(\mathcal{M}) = \{a^n b^m \mid n, m \ge 1\}$ 

#### Automata with Storage

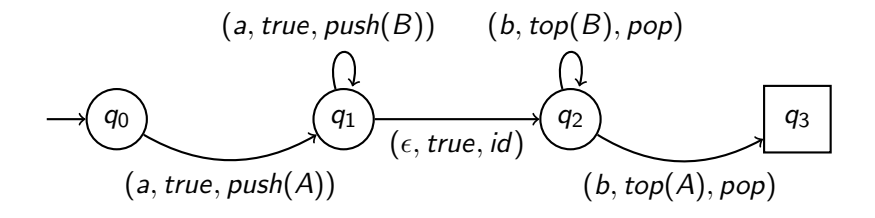

#### Automata with Storage

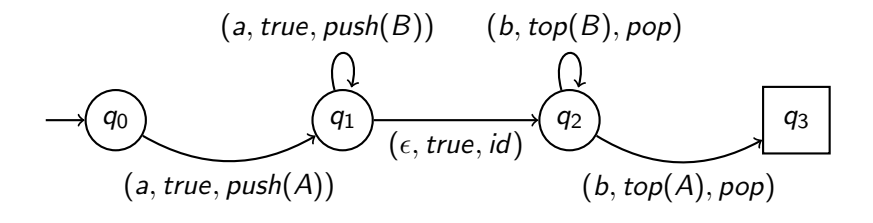

 $L(M_S) = \{a^n b^n \mid n \ge 1\}$ 

#### Automata with Storage

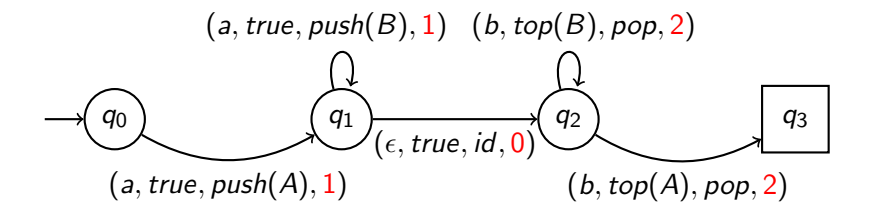

 $L(M_S) = \{a^n b^n \mid n \ge 1\}$ 

#### Approximation

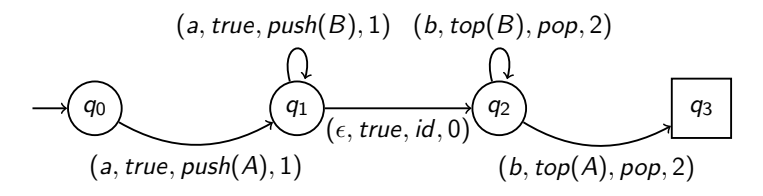

#### Approximation

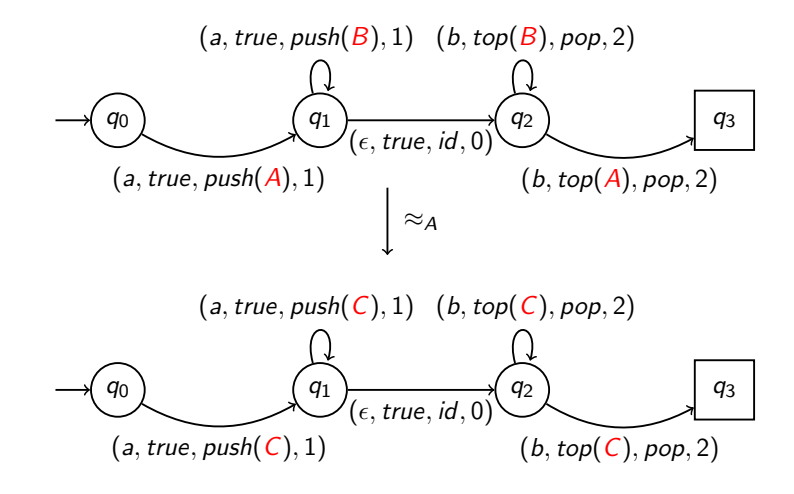

Approximation

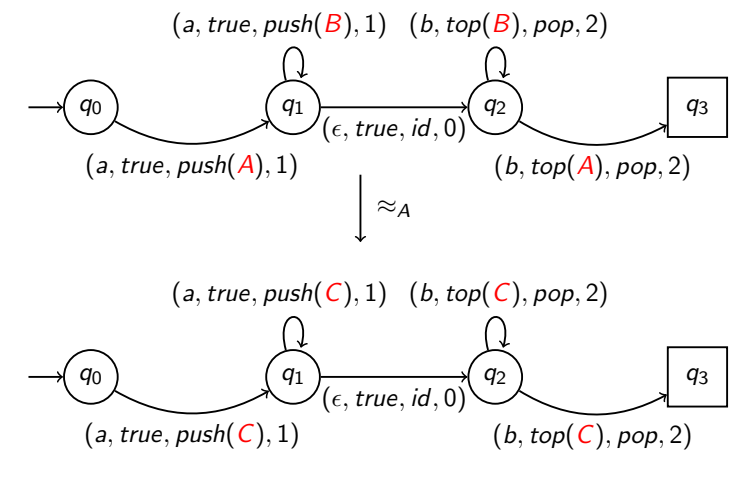

 $L(M_{\approx_A}) = \{a^n b^m \mid n \ge m \ge 1\}$ 

## **Outline**

Ignoring tree-structures inspired by Burden and Ljunglöf  $[1]$ and Cranenburgh [\[3\]](#page-96-1) (TTS)

- Ignoring tree-structures inspired by Burden and Ljunglöf  $[1]$ and Cranenburgh [\[3\]](#page-96-1) (TTS)
- $\triangleright$  Relabelling to equivalence classes of stack symbols by Charniak et al. [\[2\]](#page-96-2) (RLB)

- I Ignoring tree-structures inspired by Burden and Ljunglöf  $[1]$ and Cranenburgh [\[3\]](#page-96-1) (TTS)
- $\triangleright$  Relabelling to equivalence classes of stack symbols by Charniak et al. [\[2\]](#page-96-2) (RLB)
- $\triangleright$  Reducing the amount of push-down configurations to a finite number by Nederhof [\[5\]](#page-96-3) (PTK)

#### Ignore Tree-Structure

Initial  $\overline{\mathcal{M}}$ 

# Ignore Tree-Structure

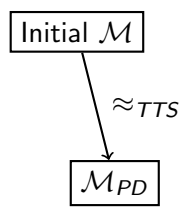

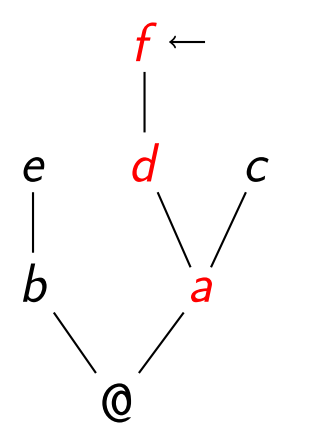
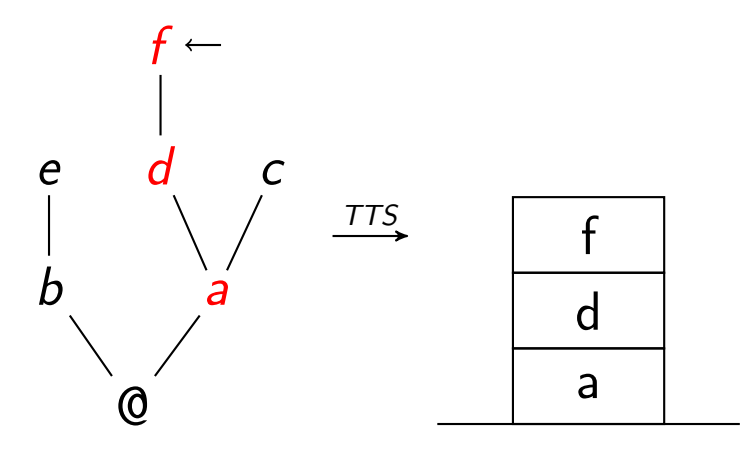

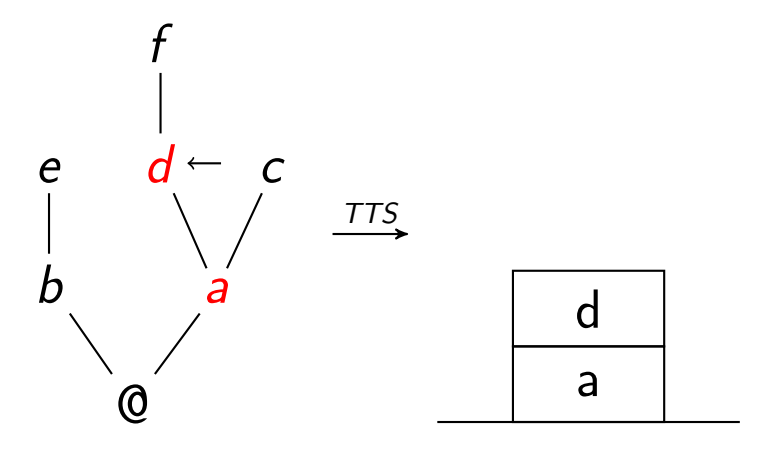

#### Equivalence-Classes of Stack symbols

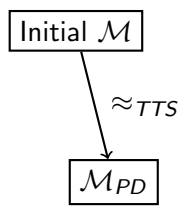

#### Equivalence-Classes of Stack symbols

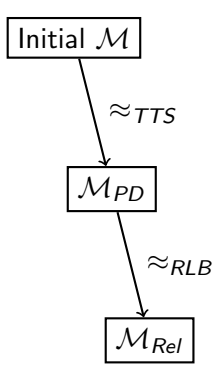

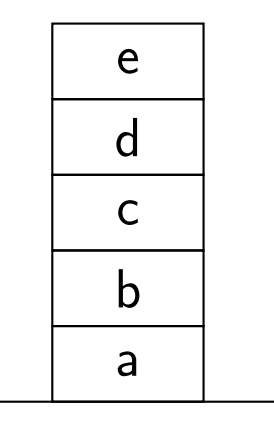

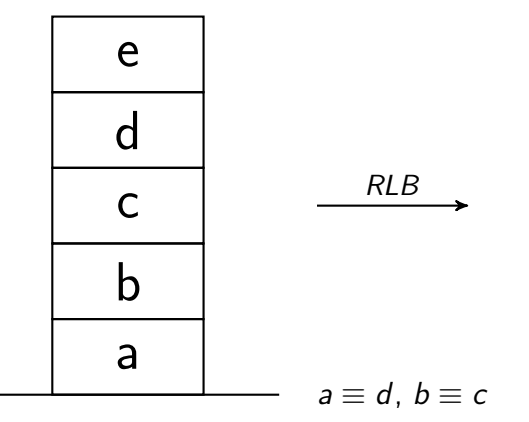

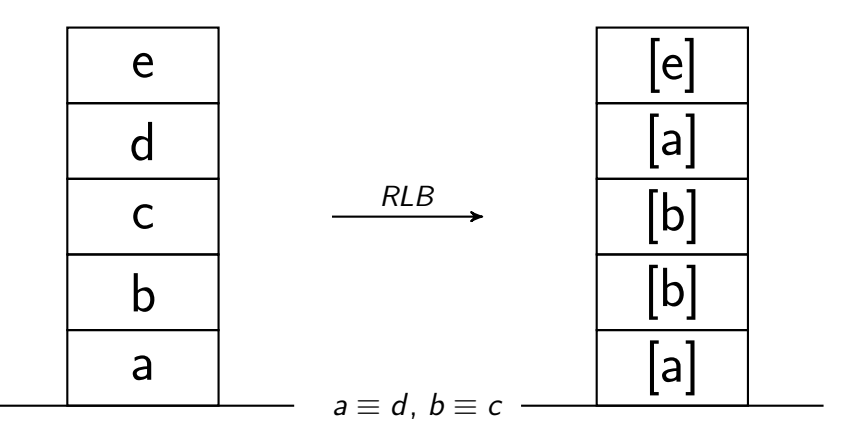

### Limit Push-Down Height

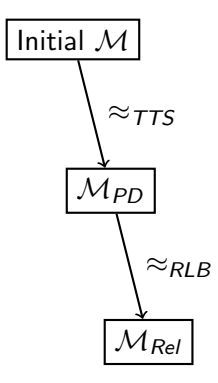

#### Limit Push-Down Height

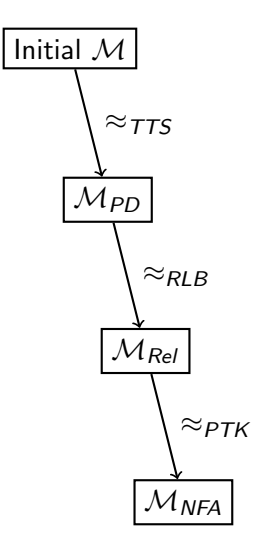

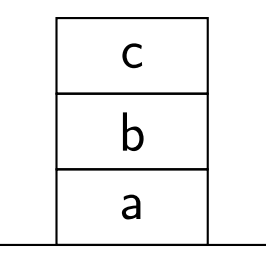

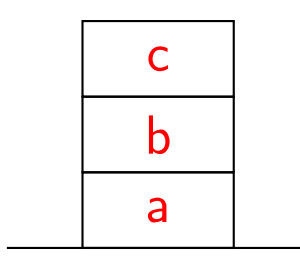

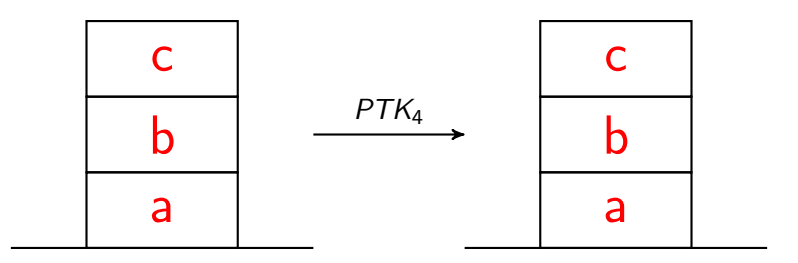

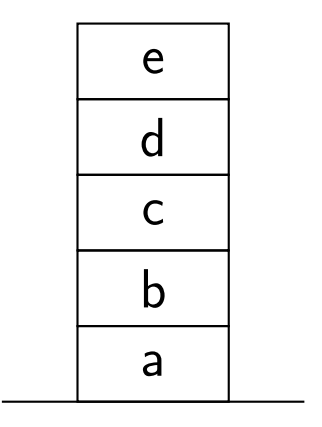

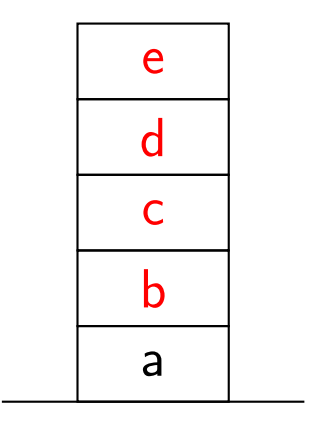

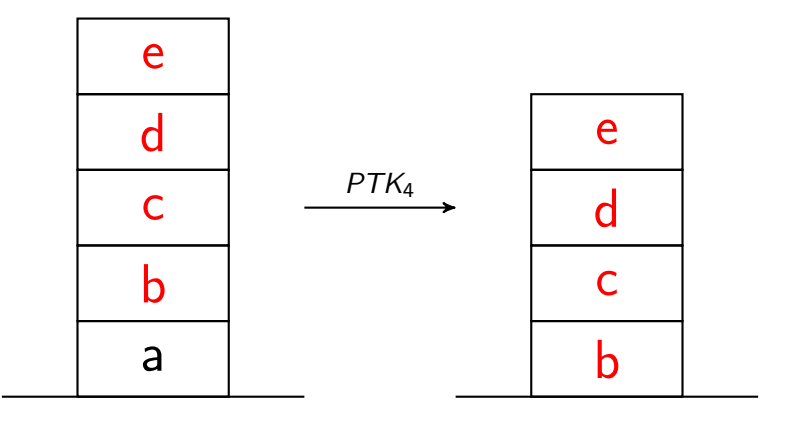

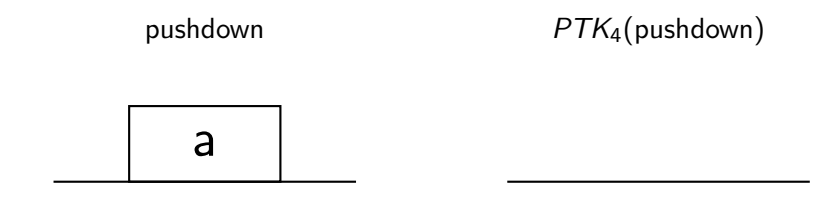

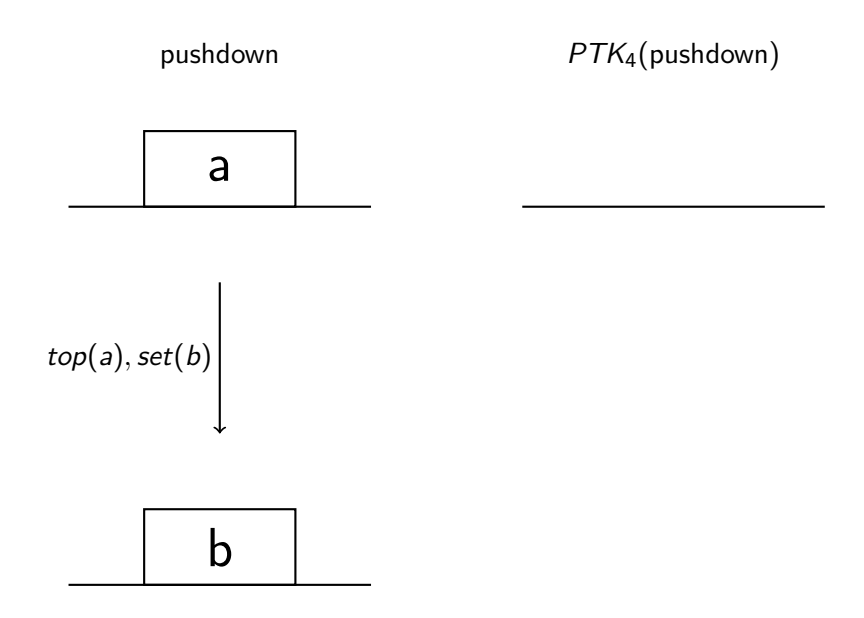

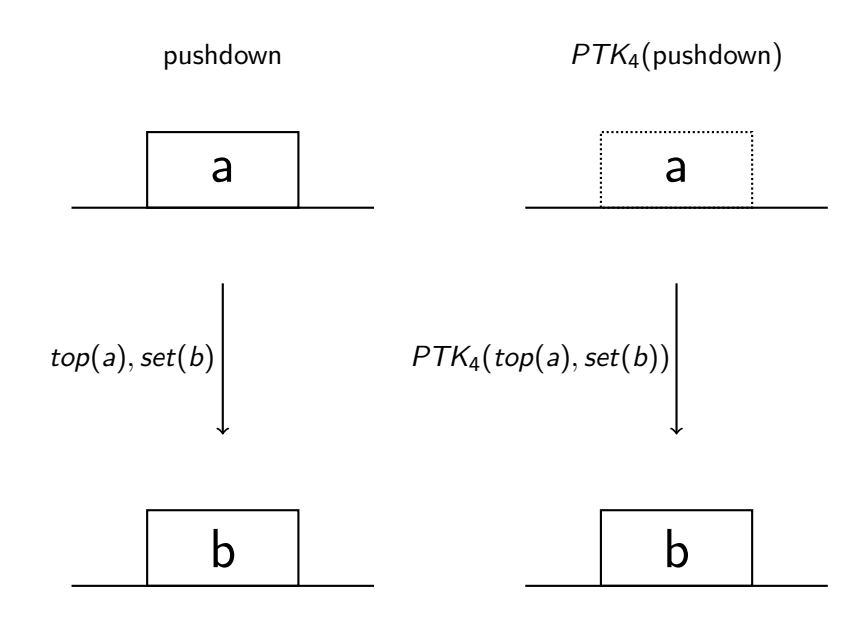

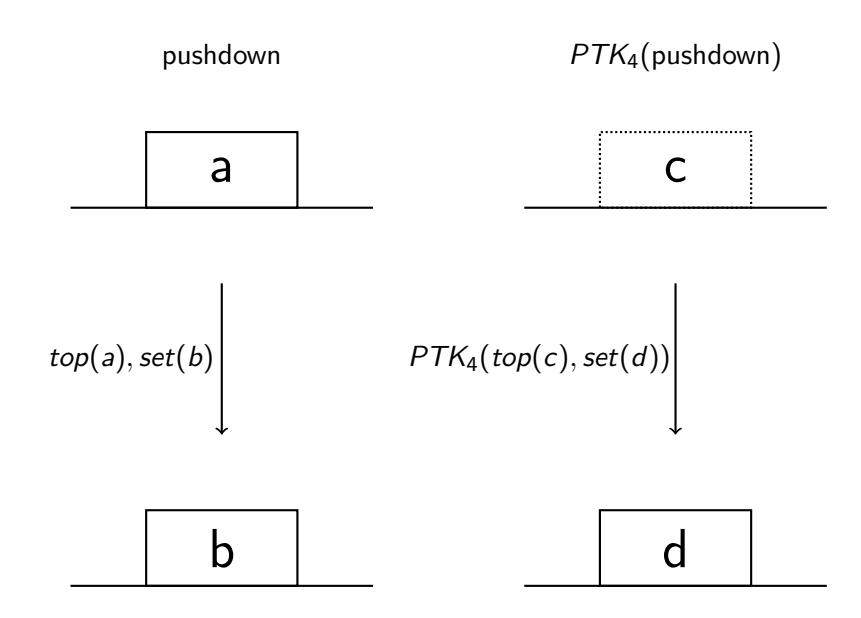

#### **Outline**

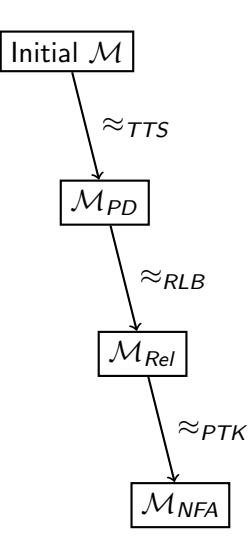

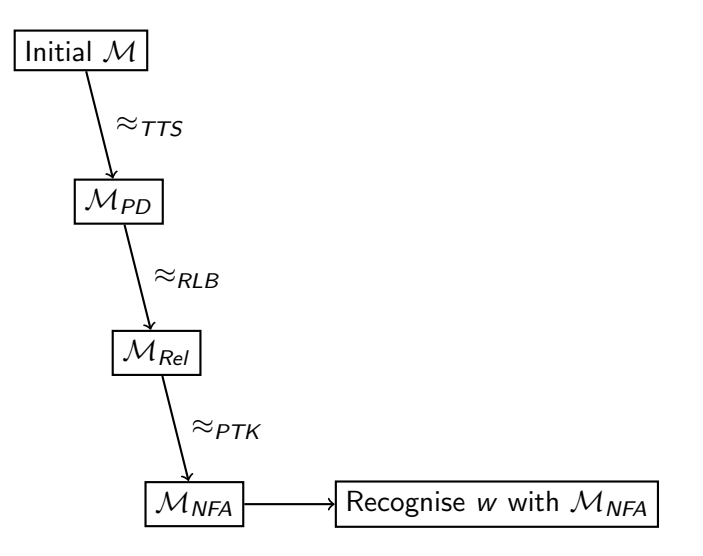

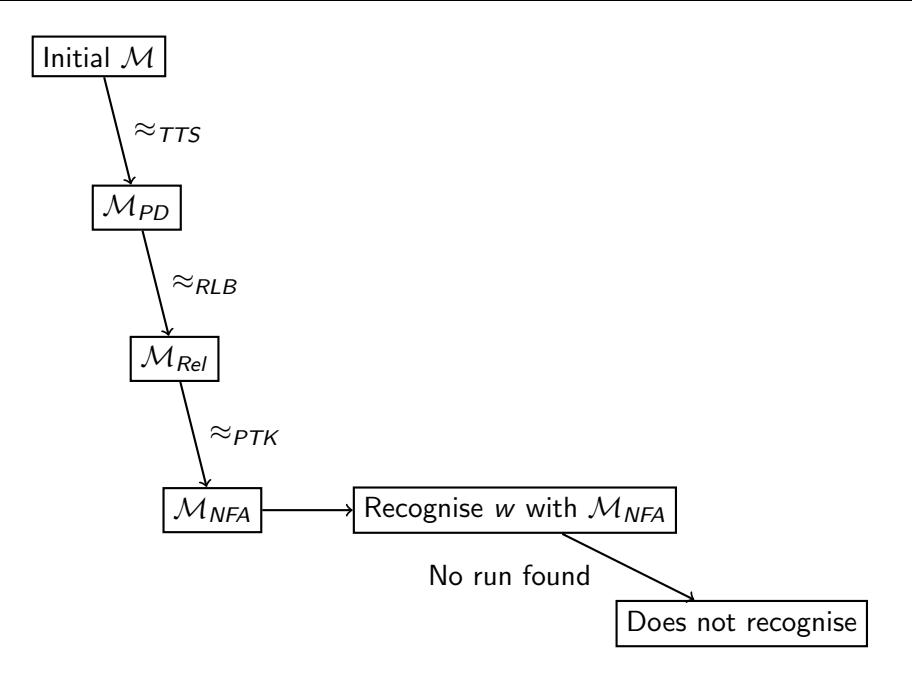

Input: proper total approximation strategy A,  $(S, \Sigma, K)$ -Automaton  $M$ ,  $n \in \mathbb{N}$ , word  $w \in \Sigma^*$  and part. order  $(\leq) \subseteq K \times K$ 

**Output:** some set of *n*-best runs of  $M$  on  $w$ 

Input: proper total approximation strategy A,

 $(S, \Sigma, K)$ -Automaton  $M$ ,  $n \in \mathbb{N}$ , word  $w \in \Sigma^*$  and part. order  $(\leq) \subseteq K \times K$ 

**Output:** some set of *n*-best runs of  $M$  on  $w$ 

1: 
$$
\mathcal{M}' \leftarrow \approx_A (\mathcal{M})
$$
  
\n2:  $P_f \leftarrow \emptyset$   
\n3:  $P_c \leftarrow R_{\mathcal{M}'}(w)$ 

**Input:** proper total approximation strategy A,

 $(S, \Sigma, K)$ -Automaton  $M$ ,  $n \in \mathbb{N}$ , word  $w \in \Sigma^*$  and part. order  $(<) \subset K \times K$ 

**Output:** some set of *n*-best runs of  $M$  on  $w$ 

- 1:  $\mathcal{M}' \leftarrow \approx_{\mathsf{A}} (\mathcal{M})$
- 2:  $P_f \leftarrow \emptyset$
- 3:  $P_c \leftarrow R_{\mathcal{M}'}(w)$
- 4: while

do

- 5:  $\theta \leftarrow$  smallest element of  $P_c$
- 6:  $P_c \leftarrow P_c \setminus \{\theta\}$

Input: proper total approximation strategy A,

 $(S, \Sigma, K)$ -Automaton  $M$ ,  $n \in \mathbb{N}$ , word  $w \in \Sigma^*$  and part. order  $(\leq) \subseteq K \times K$ 

**Output:** some set of *n*-best runs of  $M$  on  $w$ 

$$
1:~\mathcal{M}'\leftarrow \approx_{\mathcal{A}}(\mathcal{M})
$$

$$
2: P_f \leftarrow \emptyset
$$

$$
3: P_c \leftarrow R_{\mathcal{M}'}(w)
$$

4: while

5: 
$$
\theta \leftarrow \text{smallest element of } P_c
$$

6: 
$$
P_c \leftarrow P_c \setminus \{\theta\}
$$

7: for 
$$
\theta' \in \approx_A^{-1}(\theta)
$$
 do

8: if 
$$
\theta' \in R_{\mathcal{M}}
$$
 then  $P_f \leftarrow P_f \cup \{\theta'\}$ 

9: return  $P_f$ 

do

Input: proper total approximation strategy A,

 $(S, \Sigma, K)$ -Automaton  $M$ ,  $n \in \mathbb{N}$ , word  $w \in \Sigma^*$  and part. order  $(\leq) \subseteq K \times K$ 

**Output:** some set of *n*-best runs of  $M$  on  $w$ 

1: 
$$
M' \leftarrow \approx_A (M)
$$
  
\n2:  $P_f \leftarrow \emptyset$   
\n3:  $P_c \leftarrow R_{M'}(w)$   
\n4: while  $|P_f| < n$  or  $\max_{\theta \in P_f} wt(\theta) > \min_{\theta' \in P_c} wt(\approx_A^{-1}(\theta'))$  do  
\n5:  $\theta \leftarrow \text{smallest element of } P_c$   
\n6:  $P_c \leftarrow P_c \setminus \{\theta\}$   
\n7: for  $\theta' \in \approx_A^{-1}(\theta)$  do  
\n8: if  $\theta' \in R_M$  then  $P_f \leftarrow P_f \cup \{\theta'\}$   
\n9: return  $P_f$ 

 $\mathcal{M} \xrightarrow{\approx_{\mathcal{A}_1}} \mathcal{M}_1 \xrightarrow{\approx_{\mathcal{A}_2}} \mathcal{M}_2 \xrightarrow{\approx_{\mathcal{A}_3}} \ldots \xrightarrow{\approx_{\mathcal{A}_m}} \mathcal{M}_m$ 

$$
\mathcal{M} \xrightarrow{\approx_{A_1}} \mathcal{M}_1 \xrightarrow{\approx_{A_2}} \mathcal{M}_2 \xrightarrow{\approx_{A_3}} \dots \xrightarrow{\approx_{A_m}} \mathcal{M}_m
$$

```
Input: (S, \Sigma, K)-Automaton M, n \in \mathbb{N}, word w \in \Sigma^*, part. order
(<) \subset K \times Kproper total approximation strategy A_1,
proper total approximation strategy A_2,
proper total approximation strategy A_3,
. . . ,
proper total approximation strategy A_m,
```
**Output:** some set of *n*-best runs of  $M$  on  $w$ 

1:  $M_1 \leftarrow \approx_{A_1} (M)$ 2:  $M_2 \leftarrow \approx_{A_2} (M_1)$ . . . 3:  $\mathcal{M}_m \leftarrow \approx_{\mathcal{A}_m} (\mathcal{M}_{m-1})$ 4:  $P_f \leftarrow \emptyset$ 5:  $P_m \leftarrow R_{\mathcal{M}_m}(w)$ 

1:  $M_1 \leftarrow \approx_{A_1} (M)$ 2:  $M_2 \leftarrow \approx_{A_2} (M_1)$ . . . 3:  $\mathcal{M}_m \leftarrow \approx_{\mathcal{A}_m} (\mathcal{M}_{m-1})$ 4:  $P_f \leftarrow \emptyset$ 5:  $P_m \leftarrow R_{\mathcal{M}_m}(w)$ 6: while  $|P_f| < n$  or  $\max_{\theta \in P_f} wt(\theta) > \min_{\theta' \in P_m} wt(\approx_A^{-1})$  $_{A}^{-1}\left( \theta^{\prime}\right) )$  do 7:  $\theta_m \leftarrow$  smallest element of  $P_m$ 8:  $P_m \leftarrow P_m \setminus \{\theta_m\}$ 

1: 
$$
M_1 \leftarrow \approx_{A_1} (M)
$$
  
\n2:  $M_2 \leftarrow \approx_{A_2} (M_1)$   
\n...  
\n3:  $M_m \leftarrow \approx_{A_m} (M_{m-1})$   
\n4:  $P_f \leftarrow \emptyset$   
\n5:  $P_m \leftarrow R_{\mathcal{M}_m}(w)$   
\n6: while  $|P_f| < n$  or  $\max_{\theta \in P_f} wt(\theta) > \min_{\theta' \in P_m} wt(\approx_A^{-1} (\theta'))$  do  
\n7:  $\theta_m \leftarrow \text{smallest element of } P_m$   
\n8:  $P_m \leftarrow P_m \setminus \{\theta_m\}$   
\n9: for  $\theta_{m-1} \in \approx_{A_m}^{-1} (\theta_m)$  do  
\n10: if  $\theta_{m-1} \in R_{\mathcal{M}_{m-1}}$  then

1: 
$$
M_1 \leftarrow \approx_{A_1} (M)
$$
  
\n2:  $M_2 \leftarrow \approx_{A_2} (M_1)$   
\n...  
\n3:  $M_m \leftarrow \approx_{A_m} (M_{m-1})$   
\n4:  $P_f \leftarrow \emptyset$   
\n5:  $P_m \leftarrow R_{\mathcal{M}_m}(w)$   
\n6: **while**  $|P_f| < n$  or  $\max_{\theta \in P_f} wt(\theta) > \min_{\theta' \in P_m} wt(\approx_A^{-1} (\theta'))$  do  
\n7:  $\theta_m \leftarrow \text{smallest element of } P_m$   
\n8:  $P_m \leftarrow P_m \setminus \{\theta_m\}$   
\n9: **for**  $\theta_{m-1} \in \approx_{A_m}^{-1} (\theta_m)$  do  
\n10: **if**  $\theta_{m-1} \in R_{\mathcal{M}_{m-1}}$  then  
\n11: **for**  $\theta_{m-2} \in \approx_{A_{m-1}}^{-1} (\theta_{m-1})$  do  
\n12: **if**  $\theta_{m-2} \in R_{\mathcal{M}_{m-2}}$  then

1: 
$$
M_1 \leftarrow \approx_{A_1} (M)
$$
  
\n2:  $M_2 \leftarrow \approx_{A_2} (M_1)$   
\n...  
\n3:  $M_m \leftarrow \approx_{A_m} (M_{m-1})$   
\n4:  $P_f \leftarrow \emptyset$   
\n5:  $P_m \leftarrow R_{\mathcal{M}_m}(w)$   
\n6: **while**  $|P_f| < n$  or  $\max_{\theta \in P_f} wt(\theta) > \min_{\theta' \in P_m} wt(\approx_A^{-1} (\theta'))$  do  
\n7:  $\theta_m \leftarrow$  smallest element of  $P_m$   
\n8:  $P_m \leftarrow P_m \setminus \{\theta_m\}$   
\n9: **for**  $\theta_{m-1} \in \approx_{A_m}^{-1} (\theta_m)$  do  
\n10: **if**  $\theta_{m-1} \in R_{\mathcal{M}_{m-1}}$  then  
\n11: **for**  $\theta_{m-2} \in \approx_{A_{m-1}}^{-1} (\theta_{m-1})$  do  
\n12: **if**  $\theta_{m-2} \in R_{\mathcal{M}_{m-2}}$  then  
\n...  
\n13: **for**  $\theta_0 \in \approx_{A_1}^{-1} (\theta_1)$  do  
\n**if**  $\theta_0 \in R_{\mathcal{M}}$  then  $P_f \leftarrow P_f \cup \{\theta_0\}$ 

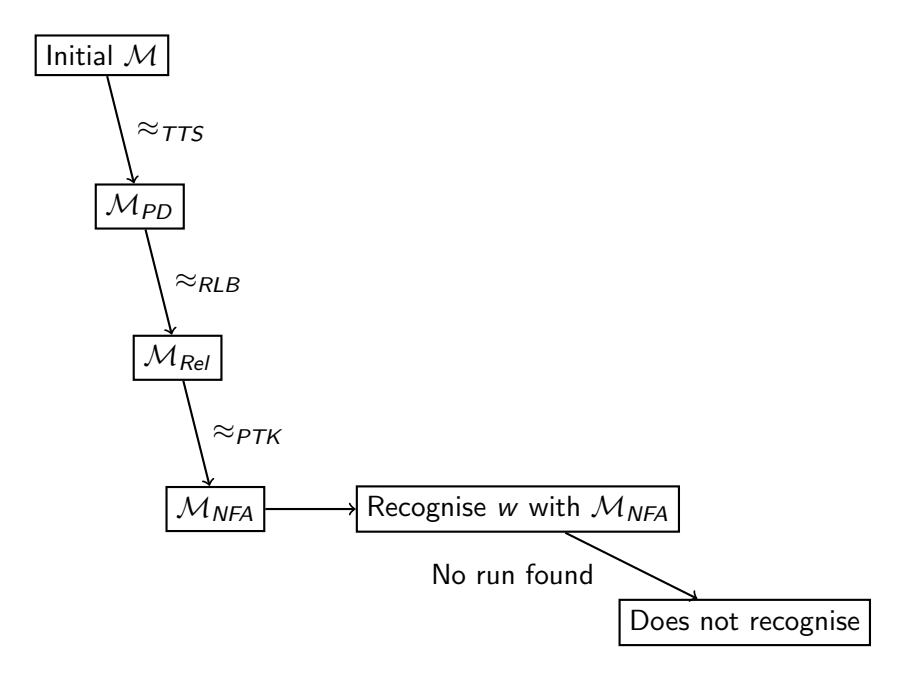
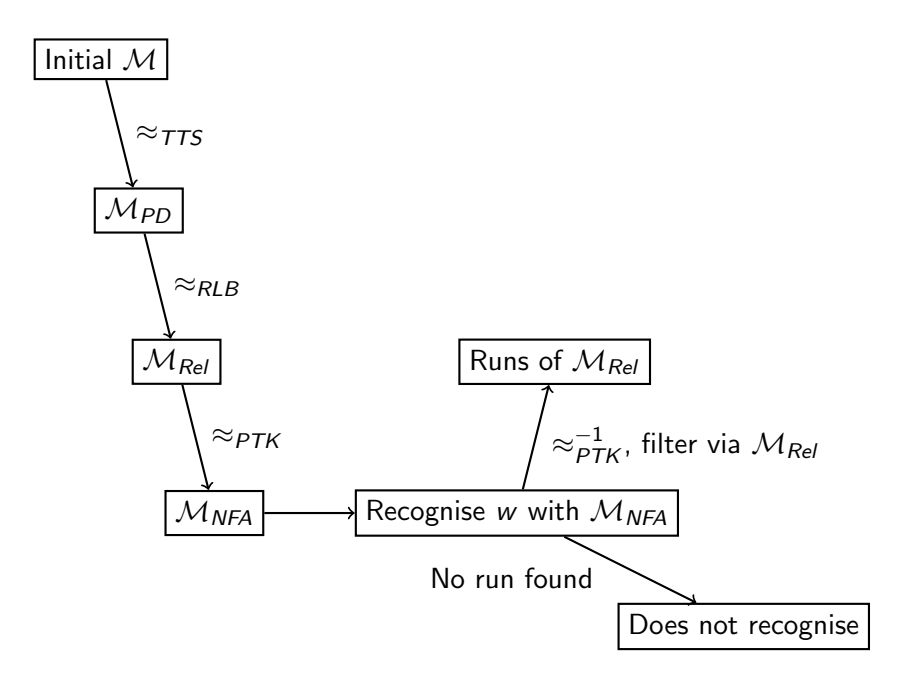

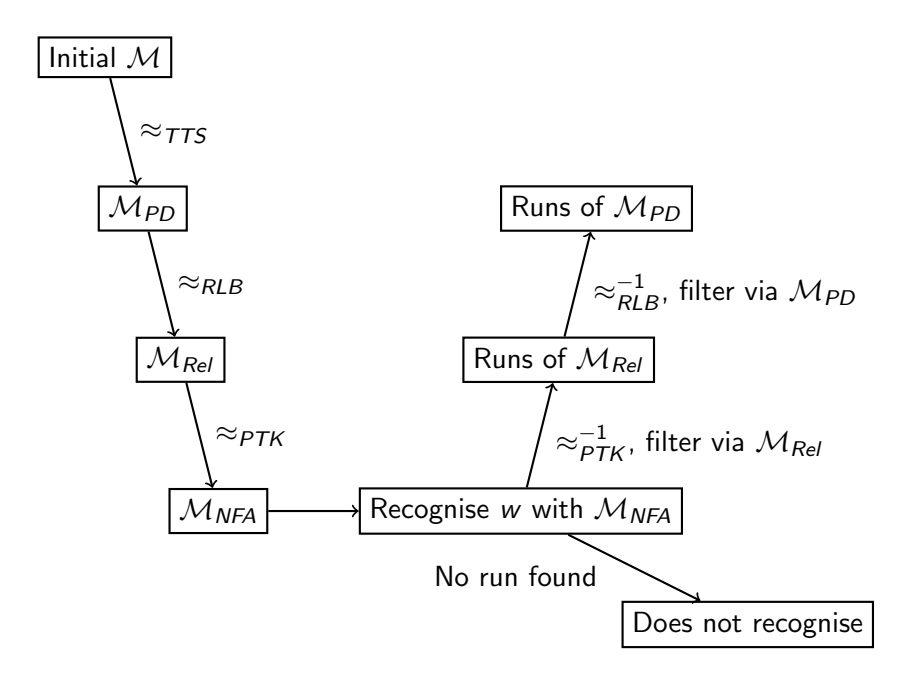

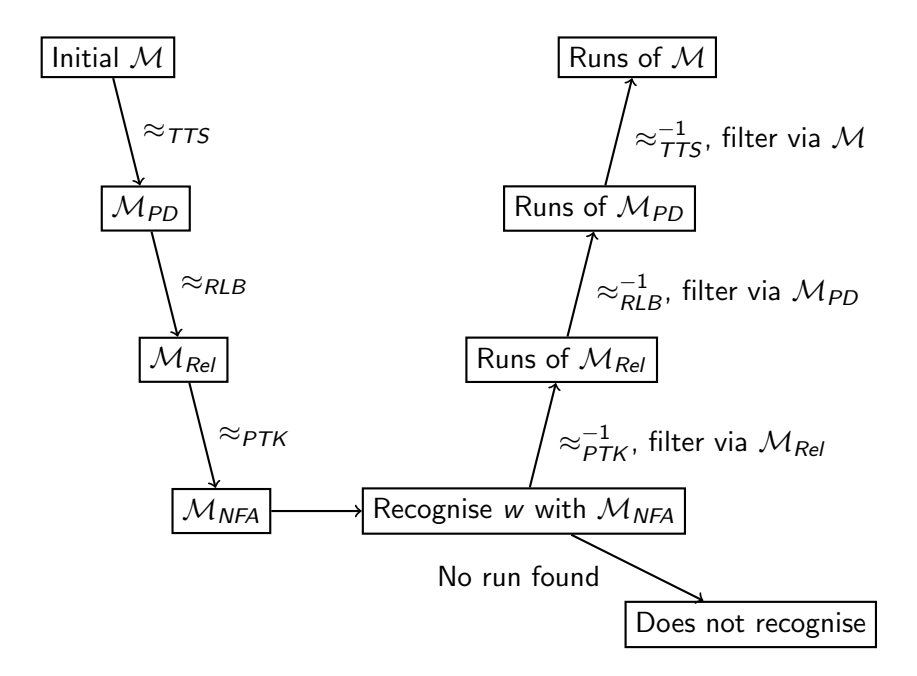

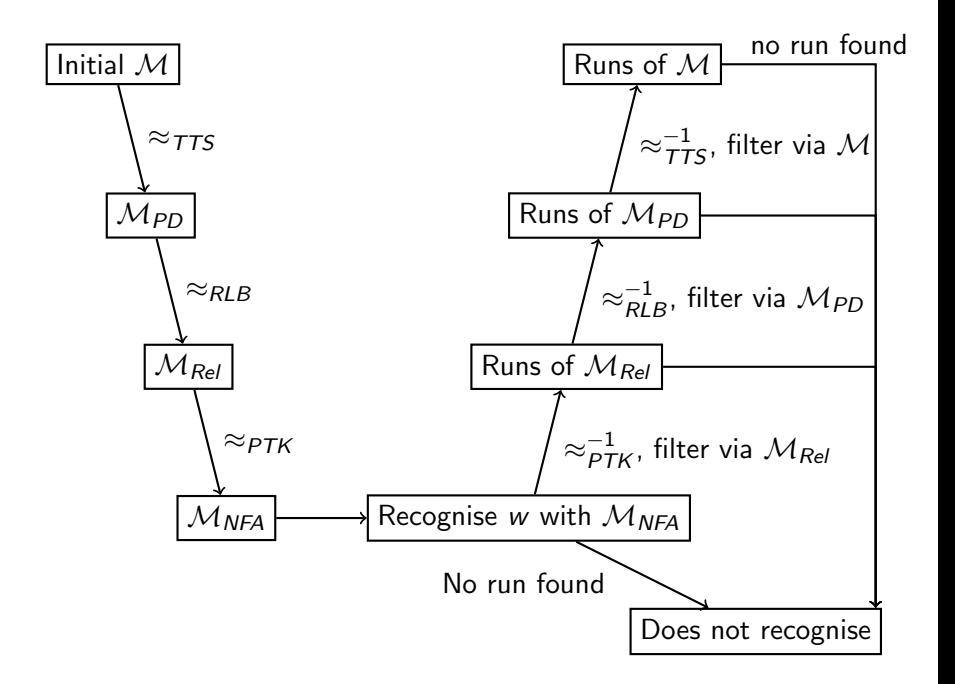

# **Outline**

# Implementation<sup>1</sup>

 $^{\rm 1}$ using *rustomata* <https://github.com/tud-fop/rustomata>

 $Implementation<sup>1</sup>$ 

 $\text{Preprocessing: } \text{app0} \xrightarrow{\text{tts}} \text{app1} \xrightarrow{\text{rlb}} \text{app2} \xrightarrow{\text{ptk}} \text{app3}$ 

 $^{\rm 1}$ using *rustomata* <https://github.com/tud-fop/rustomata>

## $Implementation<sup>1</sup>$

```
\text{Preprocessing: } \text{app0} \xrightarrow{\text{tts}} \text{app1} \xrightarrow{\text{rlb}} \text{app2} \xrightarrow{\text{ptk}} \text{app3}for run1 in app3. recognise (word). take(n) {
  let trans_runs1 = ct[level(run1, & ptk, & app2);
  for run2 in trans_runs1 {
     let trans_runs2 = ct[level(run2, & rlb, & app1);
     for run3 in trans_runs2 {
        let trans_runs3 = ctf_level(run3, &tts, &app0);
        for run4 in trans_runs3 {
           println!(' {\{ : ?\} " , run 4 );
        }
    }
   }
}
```
 $^{\rm 1}$ using *rustomata* <https://github.com/tud-fop/rustomata>

# **Outline**

Grammars created by using the first 5, 10, 15 and 20 sentences of the NEGRA corpus<sup>2</sup>

 $^2$ [http://www.coli.uni-saarland.de/projects/sfb378/negra-corpus/]( http://www.coli.uni-saarland.de/projects/sfb378/negra-corpus/negra-corpus.html) [negra-corpus.html]( http://www.coli.uni-saarland.de/projects/sfb378/negra-corpus/negra-corpus.html)  ${}^{3}$ [http:]( http://www.coli.uni-saarland.de/projects/sfb378/negra-corpus/stts.asc) [//www.coli.uni-saarland.de/projects/sfb378/negra-corpus/stts.asc]( http://www.coli.uni-saarland.de/projects/sfb378/negra-corpus/stts.asc)

- Grammars created by using the first 5, 10, 15 and 20 sentences of the NEGRA corpus<sup>2</sup>
- $\triangleright$  Grammars converted into Automata by rustomata

 $^2$ [http://www.coli.uni-saarland.de/projects/sfb378/negra-corpus/]( http://www.coli.uni-saarland.de/projects/sfb378/negra-corpus/negra-corpus.html) [negra-corpus.html]( http://www.coli.uni-saarland.de/projects/sfb378/negra-corpus/negra-corpus.html)  ${}^{3}$ [http:]( http://www.coli.uni-saarland.de/projects/sfb378/negra-corpus/stts.asc) [//www.coli.uni-saarland.de/projects/sfb378/negra-corpus/stts.asc]( http://www.coli.uni-saarland.de/projects/sfb378/negra-corpus/stts.asc)

- Grammars created by using the first 5, 10, 15 and 20 sentences of the NEGRA corpus<sup>2</sup>
- $\triangleright$  Grammars converted into Automata by rustomata
- $\triangleright$  2 equivalence classes, one using fanout and the other using tag-grouping<sup>3</sup>

 $^2$ [http://www.coli.uni-saarland.de/projects/sfb378/negra-corpus/]( http://www.coli.uni-saarland.de/projects/sfb378/negra-corpus/negra-corpus.html) [negra-corpus.html]( http://www.coli.uni-saarland.de/projects/sfb378/negra-corpus/negra-corpus.html)  ${}^{3}$ [http:]( http://www.coli.uni-saarland.de/projects/sfb378/negra-corpus/stts.asc)

- Grammars created by using the first 5, 10, 15 and 20 sentences of the NEGRA corpus<sup>2</sup>
- $\triangleright$  Grammars converted into Automata by rustomata
- $\triangleright$  2 equivalence classes, one using fanout and the other using tag-grouping<sup>3</sup>
- $\blacktriangleright$  PTK heights of 5, 10, 15 and 20

 $^2$ [http://www.coli.uni-saarland.de/projects/sfb378/negra-corpus/]( http://www.coli.uni-saarland.de/projects/sfb378/negra-corpus/negra-corpus.html) [negra-corpus.html]( http://www.coli.uni-saarland.de/projects/sfb378/negra-corpus/negra-corpus.html)  ${}^{3}$ [http:]( http://www.coli.uni-saarland.de/projects/sfb378/negra-corpus/stts.asc)

- Grammars created by using the first 5, 10, 15 and 20 sentences of the NEGRA corpus<sup>2</sup>
- $\triangleright$  Grammars converted into Automata by rustomata
- $\triangleright$  2 equivalence classes, one using fanout and the other using tag-grouping<sup>3</sup>
- $\blacktriangleright$  PTK heights of 5, 10, 15 and 20
- $\triangleright$  recognising three sentences contained in the corresponding corpus

 $^2$ [http://www.coli.uni-saarland.de/projects/sfb378/negra-corpus/]( http://www.coli.uni-saarland.de/projects/sfb378/negra-corpus/negra-corpus.html) [negra-corpus.html]( http://www.coli.uni-saarland.de/projects/sfb378/negra-corpus/negra-corpus.html)  ${}^{3}$ [http:]( http://www.coli.uni-saarland.de/projects/sfb378/negra-corpus/stts.asc)

- Grammars created by using the first 5, 10, 15 and 20 sentences of the NEGRA corpus<sup>2</sup>
- $\triangleright$  Grammars converted into Automata by rustomata
- $\triangleright$  2 equivalence classes, one using fanout and the other using tag-grouping<sup>3</sup>
- $\blacktriangleright$  PTK heights of 5, 10, 15 and 20
- $\triangleright$  recognising three sentences contained in the corresponding corpus

$$
\mathcal{M} \xrightarrow{\tau_{\mathcal{T} \mathcal{T} \mathcal{S}}} \mathcal{M}_{PD} \xrightarrow{\mathcal{R} \mathcal{L} \mathcal{B}} \mathcal{M}_{Rel} \xrightarrow{\mathcal{P} \mathcal{T} \mathcal{K}} \mathcal{M}_{NFA}
$$

 $^2$ [http://www.coli.uni-saarland.de/projects/sfb378/negra-corpus/]( http://www.coli.uni-saarland.de/projects/sfb378/negra-corpus/negra-corpus.html) [negra-corpus.html]( http://www.coli.uni-saarland.de/projects/sfb378/negra-corpus/negra-corpus.html)  ${}^{3}$ [http:]( http://www.coli.uni-saarland.de/projects/sfb378/negra-corpus/stts.asc)

- Grammars created by using the first 5, 10, 15 and 20 sentences of the NEGRA corpus<sup>2</sup>
- $\triangleright$  Grammars converted into Automata by rustomata
- $\triangleright$  2 equivalence classes, one using fanout and the other using tag-grouping<sup>3</sup>
- $\blacktriangleright$  PTK heights of 5, 10, 15 and 20
- $\triangleright$  recognising three sentences contained in the corresponding corpus

$$
\left(\mathcal{M}\xrightarrow{\text{TTS}}\mathcal{M}_{PD}\xrightarrow{\text{RLB}}\mathcal{M}_{Rel}\xrightarrow{\text{PTK}}\mathcal{M}_{NFA}
$$

 $^2$ [http://www.coli.uni-saarland.de/projects/sfb378/negra-corpus/]( http://www.coli.uni-saarland.de/projects/sfb378/negra-corpus/negra-corpus.html) [negra-corpus.html]( http://www.coli.uni-saarland.de/projects/sfb378/negra-corpus/negra-corpus.html)  ${}^{3}$ [http:]( http://www.coli.uni-saarland.de/projects/sfb378/negra-corpus/stts.asc)

- Grammars created by using the first 5, 10, 15 and 20 sentences of the NEGRA corpus<sup>2</sup>
- $\triangleright$  Grammars converted into Automata by rustomata
- $\triangleright$  2 equivalence classes, one using fanout and the other using tag-grouping<sup>3</sup>
- $\blacktriangleright$  PTK heights of 5, 10, 15 and 20
- $\triangleright$  recognising three sentences contained in the corresponding corpus

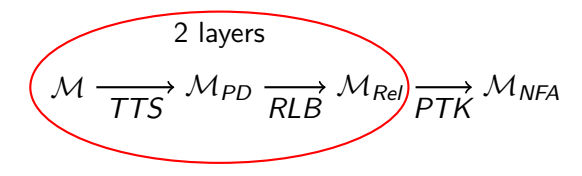

 $^2$ [http://www.coli.uni-saarland.de/projects/sfb378/negra-corpus/]( http://www.coli.uni-saarland.de/projects/sfb378/negra-corpus/negra-corpus.html) [negra-corpus.html]( http://www.coli.uni-saarland.de/projects/sfb378/negra-corpus/negra-corpus.html)  ${}^{3}$ [http:]( http://www.coli.uni-saarland.de/projects/sfb378/negra-corpus/stts.asc)

- Grammars created by using the first 5, 10, 15 and 20 sentences of the NEGRA corpus<sup>2</sup>
- $\triangleright$  Grammars converted into Automata by rustomata
- $\triangleright$  2 equivalence classes, one using fanout and the other using tag-grouping<sup>3</sup>
- $\blacktriangleright$  PTK heights of 5, 10, 15 and 20
- $\triangleright$  recognising three sentences contained in the corresponding corpus

$$
\frac{3 \text{ layers}}{TTS} \text{ M}_{PD} \frac{3 \text{ layers}}{RLB} \text{ M}_{Rel} \frac{1}{PTK} \text{ M}_{NFA}
$$

 $^2$ [http://www.coli.uni-saarland.de/projects/sfb378/negra-corpus/]( http://www.coli.uni-saarland.de/projects/sfb378/negra-corpus/negra-corpus.html) [negra-corpus.html]( http://www.coli.uni-saarland.de/projects/sfb378/negra-corpus/negra-corpus.html)  ${}^{3}$ [http:]( http://www.coli.uni-saarland.de/projects/sfb378/negra-corpus/stts.asc)

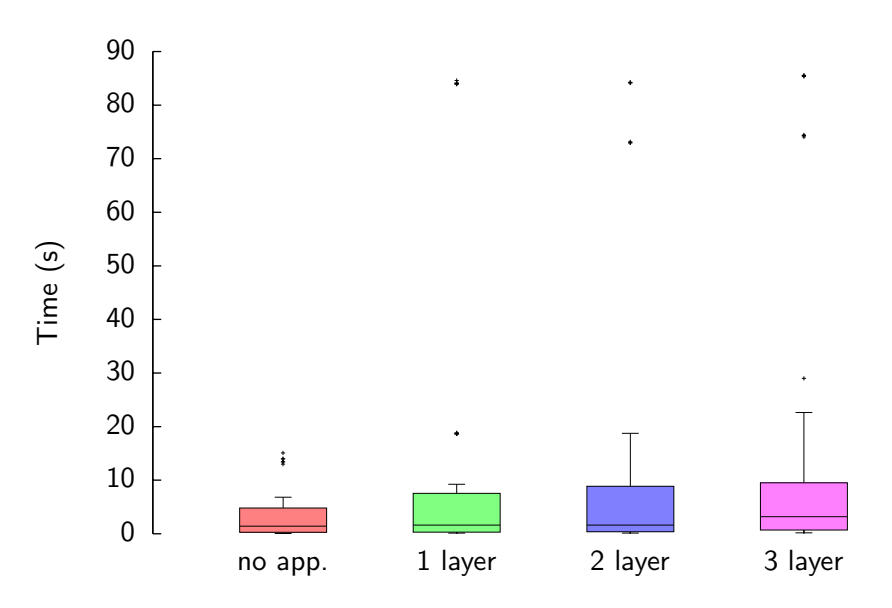

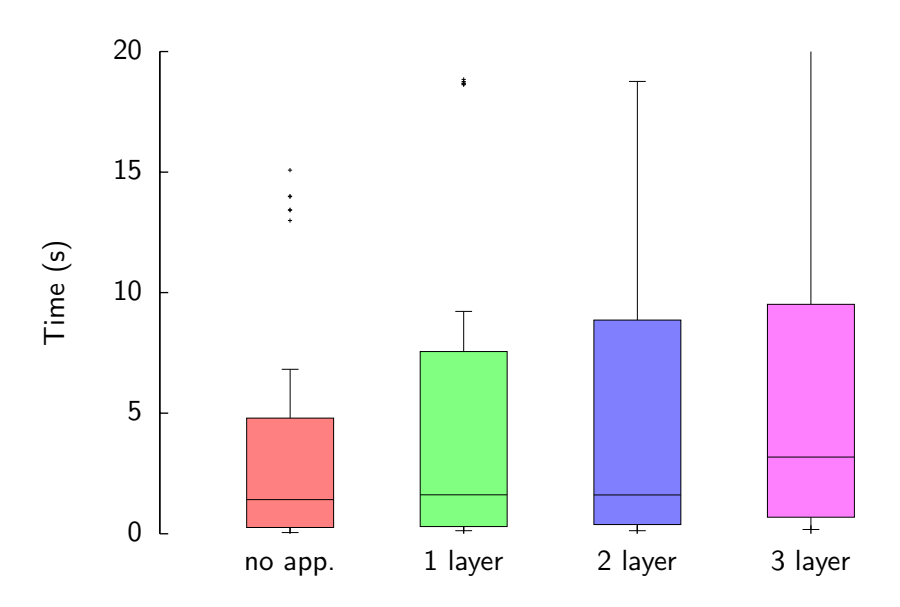

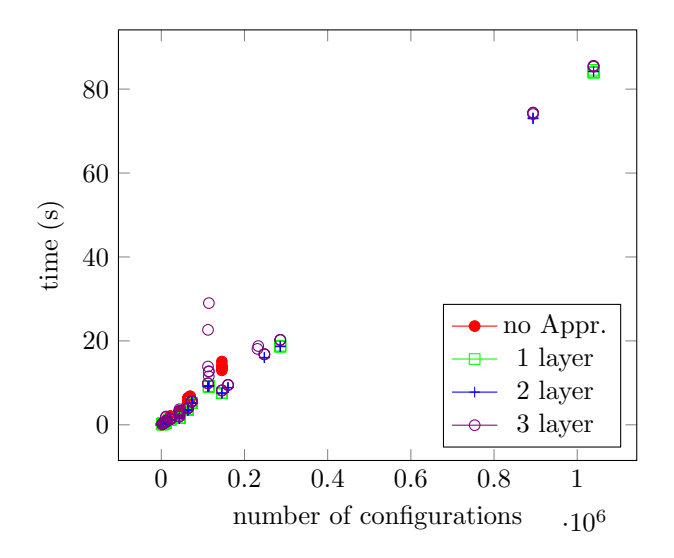

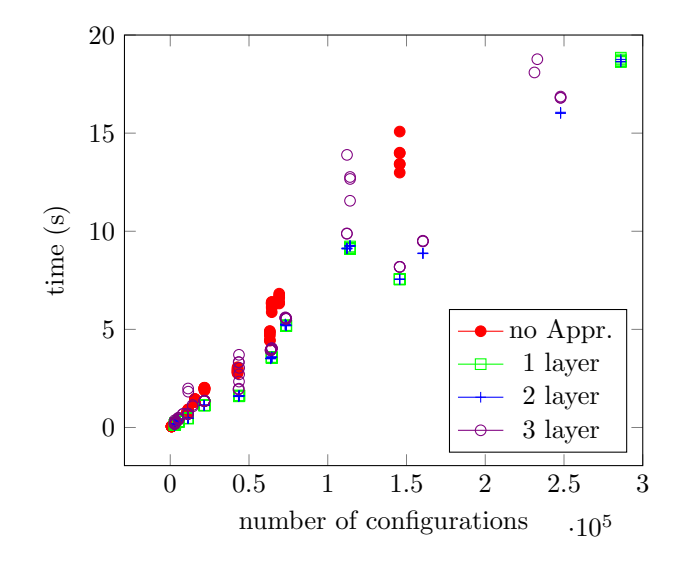

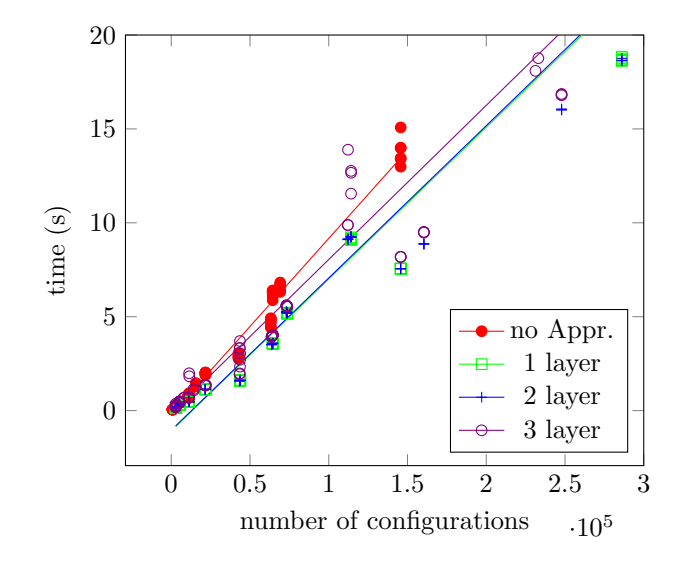

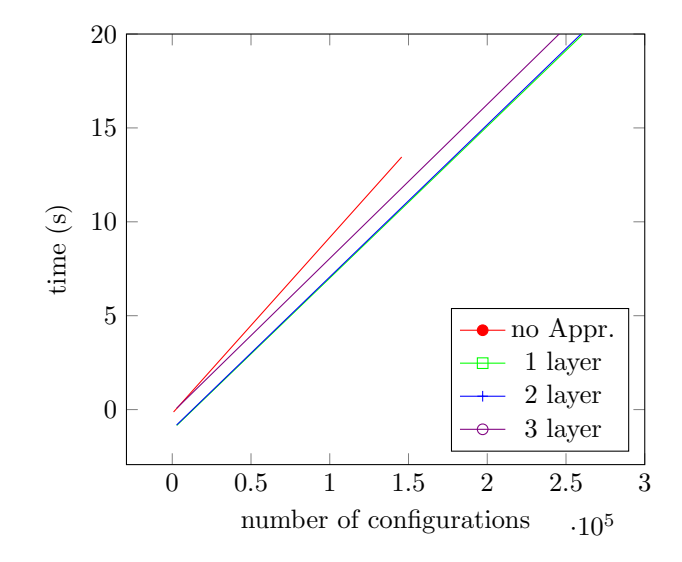

## References

- [1] Håkan Burden and Peter Ljunglöf. "Parsing Linear Context-Free Rewriting Systems". In: Proceedings of the Ninth IWPT (2005), pp. 11–17.
- [2] Eugene Charniak et al. "Multilevel coarse-to-fine PCFG parsing". In: Proceedings of the HLT-NACL. 2006.
- [3] Andreas van Cranenburgh. "Efficient Parsing with Linear Context-Free Rewriting Systems". In: Proceedings of the 13th Conference of the EACL. (2012), pp. 460–470.
- [4] Tobias Denkinger. "Approximation of Weighted Automata with Storage". In: Proceedings Eighth International Symposium on GandALF. 2017, pp. 91–105.
- [5] Mark-Jan Nederhof. "Regular approximations of CFLs: A grammatical view". In: Proceedings of the IWPT (1997), pp. 159–170.

# Stateless Push-Down Automata

## Stateless Push-Down Automata

replace $\left( a_1 a_2 a_3 \ldots a_k, b_1 b_2 b_3 \ldots b_l \right)$ 

current symbols new symbols

Stateless Push-Down Automata

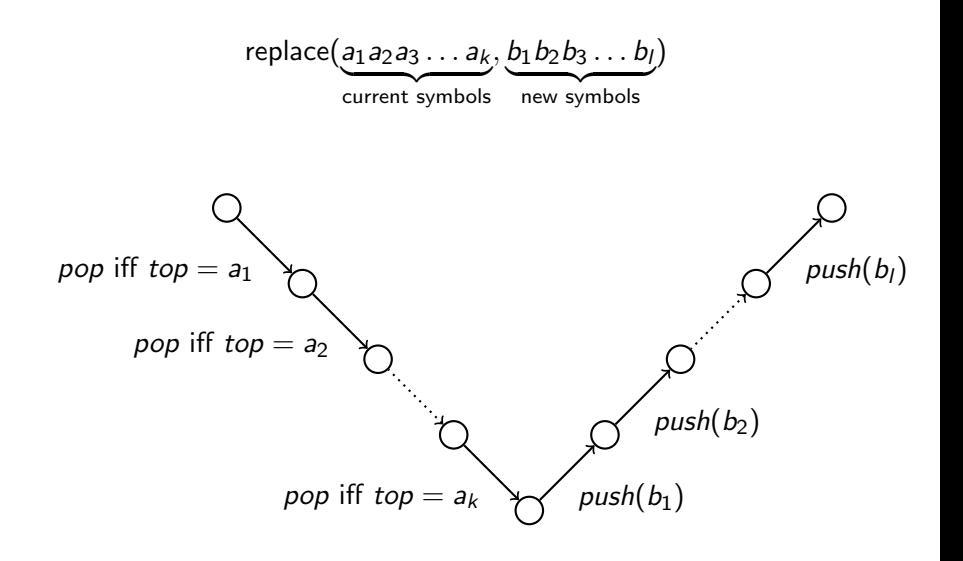

$$
\text{ push}(\gamma) = \text{replace}(\varepsilon, \gamma) \text{ for all } \gamma \in \Gamma
$$

- $\blacktriangleright$  push( $\gamma$ ) = replace( $\varepsilon$ ,  $\gamma$ ) for all  $\gamma \in \Gamma$
- $\blacktriangleright$  pop( $\gamma$ ) = replace( $\gamma, \varepsilon$ ) for all  $\gamma \in \Gamma$
- **Push(**γ) = replace( $\varepsilon$ , γ) for all  $\gamma \in \Gamma$
- $\blacktriangleright$  pop( $\gamma$ ) = replace( $\gamma, \varepsilon$ ) for all  $\gamma \in \Gamma$
- $\blacktriangleright$  id( $\gamma$ ) = replace( $\gamma$ ,  $\gamma$ ) for all  $\gamma \in \Gamma$
- $\blacktriangleright$  push( $\gamma$ ) = replace( $\varepsilon$ ,  $\gamma$ ) for all  $\gamma \in \Gamma$
- $\blacktriangleright$  pop $(\gamma)$  = replace $(\gamma, \varepsilon)$  for all  $\gamma \in \Gamma$
- $\blacktriangleright$  id( $\gamma$ ) = replace( $\gamma$ ,  $\gamma$ ) for all  $\gamma \in \Gamma$
- $\blacktriangleright$  id = replace( $\varepsilon, \varepsilon$ )

## Stateless Tree-Stack Automata

Every instruction is preceded and followed by a  $set(\gamma)$ .

# Stateless Tree-Stack Automata

Every instruction is preceded and followed by a set( $\gamma$ ).

State behaviour is encoded into stack-symbols.